## **Producción de audio de 12 episodios del programa radial password alimentos para**

**la emisora Radio Unad Virtual - RUV**

Hernán Andrés Páez Heredia

Asesor

Carlos Andres Eraso Realpe

Universidad Nacional Abierta y a Distancia UNAD

Escuela de Ciencias Básicas, Técnología e Ingeniería - ECBTI

Tecnología en Producción de Audio

2023

## **Dedicatoria**

Este proyecto lo dedico a toda mi familia, principalmente a mis abuelos y padres, quienes me apoyaron en los buenos y malos momentos. A ellos que son la fuerza que me ayuda en los tiempos difíciles y me han enseñado los valores con los que hoy afronto los retos de la vida.

También quiero dedicarle este trabajo a mi mejor amiga Paula quien siempre me ha ofrecido su tiempo, conocimiento, conceptos y opiniones los cuales han sido de gran ayuda en mi formación.

## **Agradecimientos**

Agradezco a mi mismo por alcanzar esta meta, a mi poder superior, de nuevo a toda mi familia por su amor incondicional y por creer siempre en mí, a todas esas personas que de alguna manera hicieron su aporte en mi formación, a todo el equipo y personal de la universidad, docentes y administrativos por confiar en mí y abrirme sus puertas.

#### **Resumen**

El propósito del proyecto es realizar la producción de 12 episodios del programa radial *Password Alimentos*, de la ECBTI (Escuela de Ciencias Básicas, Tecnología e Ingeniería), cadena de formación de alimentos UNAD, de la emisora RUV (Radio Unad Virtual).

*Password Alimentos* es un programa radial de interés en el ámbito de los alimentos para el público en general y la comunidad unadista, en el cual se tratan temas empresariales, de innovación, crecimiento personal, emprendimiento entre otros. Se emite semanalmente y tiene una duración de 30 minutos. Para el desarrollo del proyecto se plantea ejecutar las 3 etapas de una producción de audio: preproducción, producción y postproducción.

En la etapa de preproducción se definen los lineamientos del programa, se designan roles en el equipo de trabajo, los dos estudiantes colaboradores de Producción de Audio se encargan de hacer la grabación, en este caso con la herramienta *Zencastr* (en línea) la cual permite grabar hasta 4 archivos mp3 en tiempo real y de forma gratuita. La Ingeniera de alimentos Luz Helena Hernández y un invitado cada semana se encargan de realizar la entrevista.

En la etapa de producción se generan los audios y piezas sonoras necesarias para construir el programa. Es muy importante la comunicación entre el equipo de trabajo para coordinar el tiempo que dura el programa.

Finalmente, en la etapa de postproducción se hace la edición y mezcla, corresponde a ubicar en el tiempo los audios generados y los pregrabados como cuñas, cabezotes, cortinillas, con un orden ya establecido, basados en un guion y en los programas anteriores, así como la nivelación de ganancias de cada audio para obtener una mezcla óptima. Por último, se genera un formato Master el cual se entrega para ser aprobado y publicado, en esta etapa también se pueden hacer algunos ajustes al trabajo hecho en la mezcla para resaltar atributos de la producción.

*Palabras clave***:** Audio, radio, podcast, producción, grabación, mezcla, masterización.

#### **Abstract**

The purpose of the project is to carry out the production of 12 episodes of the radio program *Password Alimentos*, of the ECBTI (Escuela de Ciencias Básicas, Tecnología e Ingeniería), UNAD food training chain, of the RUV (Radio UNAD Virtual).

*Password Alimentos* is a radio program of interest in the field of food for the general public and the Unadista community, in wich business, innovation, personal growth, entrepreneurship issues, among others, are discussed. It is broadcast weekly and lasts 30 minutes. For the development of the project, it is proposed to execute the 3 stages of an audio production: pre-production, production and post-production.

In pre-production stage, the program guidelines are defined, roles are designated in the work team, the two Audio Production collaborating students are in charge of making the recording, in this case with the *Zencastr* tool (online) wich allows record up to 4 mp3 files in real time and for free. The food Engineer Luz Helena Hernandez and a guest each week are in charge of conducting the interview.

In the production stage, the audio and sound pieces necessary to build the program are generated. Communication between the work team is very important to coordinate the duration of the program. Finally, in post-production stage, the editing and mixing is done, it corresponds to locating in time the generated audios and the pre-recorded ones such as wedges, heads, bumpers, with an already established order, based on a script and on previous programs, as well as gain leveling of each audio to obtain an optimal mix. Finally, a Master format is generated, which is delivered

to be approved and published. At this stage, some adjustments can also be made of the work done in the mix to highlight production attributes.

*Keywords***:** Audio, radio, podcast, production, recording, mixing, mastering.

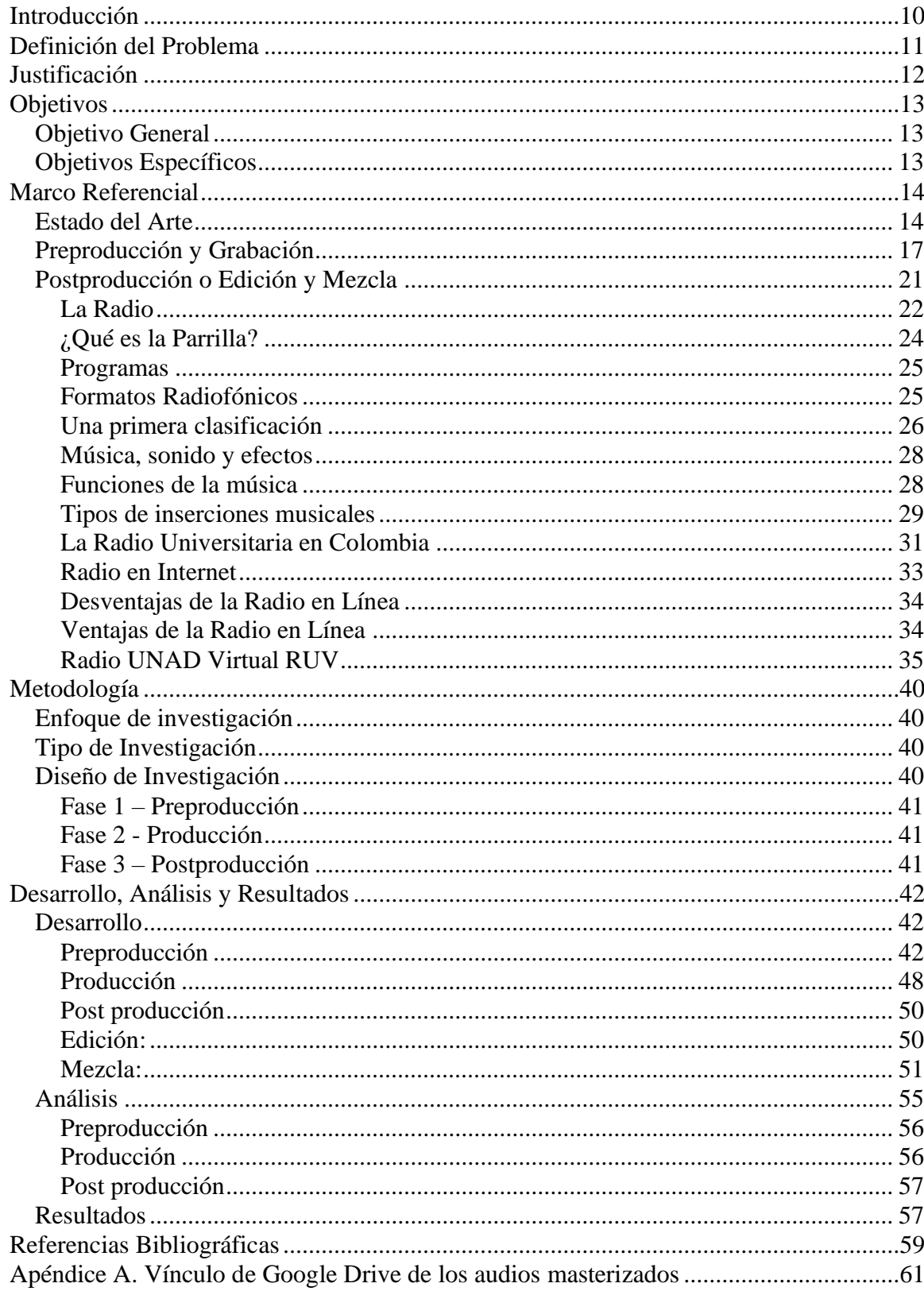

## Tabla de contenido

# **Lista de Figuras**

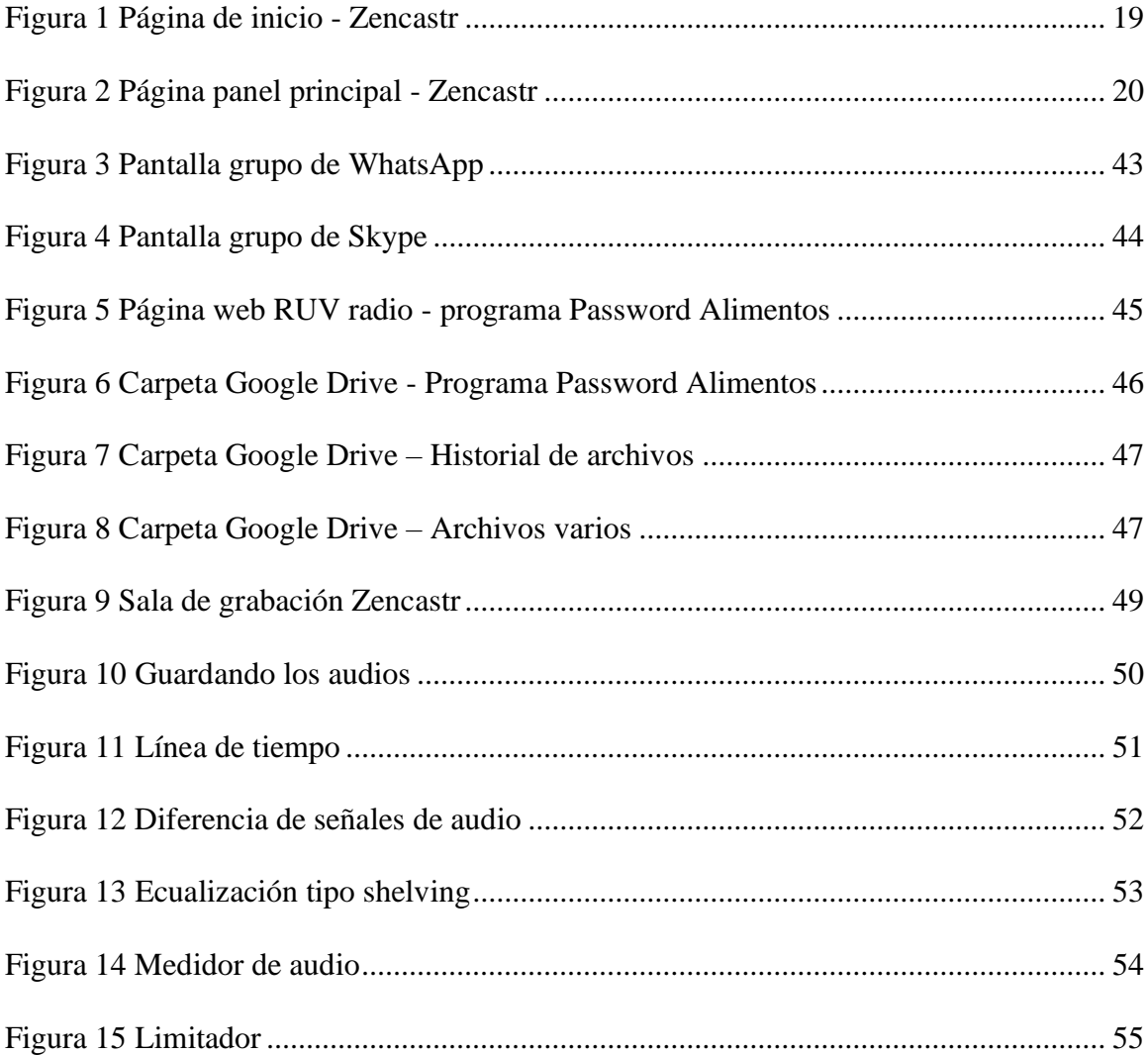

#### **Introducción**

<span id="page-9-0"></span>Este proyecto aplicado consiste en la producción de 12 episodios para el programa de radio de la UNAD llamado *"Password Alimentos"*, en el cual se describen paso a paso las 3 etapas (preproducción, producción y post-producción) de este proceso.

Las grabaciones de los episodios se lograron gracias al servicio gratuito del grabador en línea *Zencastr*, por medio de su página web se hicieron las capturas de audio luego editado y mezclado con *Reaper* (software libre, especializado en producción de audio).

El desarrollo de este proyecto ayuda a los estudiantes de producción de audio a comprender mejor y de forma práctica los procesos de grabación edición y mezcla. Mas allá de entender estos procesos, el proyecto ayuda a enfrentar los obstáculos que se pueden presentar en el camino y darles una solución trabajando en equipo para alcanzar los objetivos planteados.

No obstante, es importante su realización por que es una herramienta práctica que ayuda a toda la comunidad Unadista a construir educación y a la sociedad a mejorar como individuos pensantes.

En el contenido de este trabajo se pueden encontrar imágenes ilustrativas del uso del software y esquemas de trabajo con las especificaciones técnicas que se deben tener a la hora de grabar y producir, además del aprendizaje obtenido a lo largo del programa de Producción de Audio de manera que cualquier persona lo pueda entender y aplicar.

#### **Definición del Problema**

<span id="page-10-0"></span>La radio universitaria en Colombia, acreditada por el Ministerio de Educación Nacional y según resolución 415 de 2010 del Ministerio de Tecnologías de la Información y las Comunicaciones; sirve de canal a una sociedad que necesita estar mejor informada y educada. (Rubio, 2014, p. 69)

También se ha visto que la idea de radio universitaria se está perdiendo y hay pocos intentos de rescatarla, es necesario redefinirla. Con este tipo de proyectos aplicados se fomenta la educación y sirve de motivación a otras instituciones para que le apuesten a hacer una radio universitaria de alto nivel.

Adicionalmente, los encargados del programa no tienen los conocimientos que se requieren para la producción de este, lo cual representa otra problemática porque RUV exige la entrega de un producto con altos estándares de calidad y es aquí donde los estudiantes de producción de audio juegan un papel muy importante, puesto que

es necesario que *Password Alimentos* cuente con una asistencia tecnológica profesional para poder entregar un producto final acorde con lo requerido.

Teniendo en cuenta lo mencionado, surge la segunda pregunta problema:

¿Cómo realizar la producción de audio de 12 episodios del programa radial *Password Alimentos* para la emisora Radio UNAD Virtual - RUV?

## **Justificación**

<span id="page-11-0"></span>"La tecnología avanza rápido, hoy es más fácil crear contenido. Los medios digitales se han dividido y hoy en día se interpreta más el entorno digital por parte de los jóvenes y niños". Comenta Barrios. (Rubio, 2014, p. 72)

Por esta razón este proyecto aplicado contribuye a la socialización, educación, inclusión y participación de la comunidad tanto Unadista como de la sociedad para lograr dar solución a la problemática de rescatar y redefinir la radio universitaria, disminuyendo cada vez mas la brecha que existe entre una emisora y su audiencia.

Además, es importante realizar *Password Alimentos* porque contribuye al medio de la comunicación audiovisual en general, dando la oportunidad a los estudiantes unadistas de Producción de Audio de salir al mercado laboral con una experiencia práctica que se adapta a las exigencias y necesidades de los clientes.

Este proyecto aplicado aporta a los procesos de formación de los estudiantes y de creación de sus propuestas de trabajo de grado. Debido a la trayectoria que tiene el programa, ayuda a los estudiantes a tener un referente claro para obtener cada vez un producto mejorado, competitivo y de excelente calidad.

## **Objetivos**

## <span id="page-12-1"></span><span id="page-12-0"></span>**Objetivo General**

Realizar la producción de audio de 12 episodios del programa radial *Password Alimentos* emitido en Radio Unad Virtual – RUV radio.

## <span id="page-12-2"></span>**Objetivos Específicos**

Definir un plan de trabajo, aspectos técnicos musicales y roles de la producción de audio. Realizar la grabación de las piezas de audio y musicales que componen cada episodio. Efectuar la edición y mezcla para la posterior entrega de cada episodio de *Password Alimentos* a la emisora RUV.

## **Marco Referencial**

### <span id="page-13-1"></span><span id="page-13-0"></span>**Estado del Arte**

Producción de Audio del programa Password Alimentos para transmitirse a través de Radio UNAD Virtual. Septiembre 2020

Sergio José Joaquín Patiño Rojas.

En este proyecto Sergio pretende que mediante los conocimientos adquiridos por parte de los estudiantes de Producción de Audio se realicen más producciones de programas radiales para RUV, ayudando así a la universidad a economizar costos de producción y a la comunidad a estar más conectada e informada. Se relaciona directamente con este trabajo debido a que es el mismo proyecto y gracias a esto se puede hacer una comparación de resultados además de retroalimentarlos.

Producción de audio de 4 cuentos tradicionales de la etnia Skuani del departamento del Vichada en formato de audio para podcast. Octubre 2021

Jesus Daniel Rondón Arreaza.

Este trabajo busca preservar y difundir la cultura del pueblo Sikuani de la Orinoquía colombiana a través de 4 episodios de podcast relatando cuentos típicos. Esto se logra juntando los elementos básicos que se necesitan para cumplir con un

producto de audio de buena calidad. También tiene una directa relación en la medida que se hace el trabajo con los mínimos requerimientos técnicos y gracias a los conocimientos de los estudiantes se logra un producto de buena calidad y comercial.

*El podcast como estrategia de creación y distribución de contenidos en audio dentro del entrono digital de la radio en Colombia. Feb 2022.*

Juan Felipe Reyes Espitia.

En esta investigación, el autor realiza un análisis profundo de la relación que tiene la radio con el podcast actualmente, en el cual hace énfasis en los procesos de producción de audio de este formato por parte de las empresas Caracol Radio, RCN Radio, Blue Radio y RTVC. Esto para comprender la manera en que la radio ha recibido estas nuevas maneras de comunicar en un entorno que cada vez es más digital. Este trabajo que hace un énfasis especial en la importancia de el podcast en la actualidad y la evolución o adaptación de la comunicación radial.

*Producción programa radial Password Alimentos. 21 sep. 2022*

*Alejandra Castellón y Diego Fernando Parra Galindo.*

Este trabajo es el más actualizado y también tiene directa relación puesto que es también el mismo proyecto de producción del programa Password Alimentos, este trabajo hace un esfuerzo por mejorar cada vez más los aspectos técnicos y las competencias de los estudiantes de producción de audio.

#### **Marco Teórico**

La Radio Universitaria es un canal muy importante para fomentar la educación de calidad y con la realización de los episodios de *Password Alimentos* se contribuye a construir una sociedad mejor informada. A continuación, se definen los conceptos teóricos involucrados en este proyecto para un mejor entendimiento de este.

#### <span id="page-16-0"></span>**Preproducción y Grabación**

Hoy en día los sistemas de grabación de cinta son obsoletos, en los años 70s permitía grabar en un cassette común, 4 pistas de audio. En la década siguiente vino el Adat que grababa 8 pistas, también en cassette, pero digitalmente. Hasta que apareció la computadora personal, PC (personal computer) convirtiéndose en el cerebro de un estudio de grabación actual.

Un PC se compone de Hardware y Software. Hardware es todo lo físico (Monitor placa madre, microprocesador, discos rígidos, etc.) y software es lo intangible, es decir los programas. Ahora una estación de trabajo es el conjunto formado por hardware y software. Los sistemas cerrados son aquellos cuyo fabricante limita el uso del software a determinado hardware o viceversa. En cambio, los sistemas abiertos son aquellos compatibles con todo lo posible dentro del mercado, sin limitaciones.

Aunque los episodios fueron trabajados en Reaper, "Algunos ejemplos de sistemas cerrados son: Session 8 de Digidesign, Digital Wings de Digital Wings,

Paris Pro de Emu, Protools de Digidesign. Ejemplos de sistemas abiertos: Sonar, Cubase, Nuendo, SoundForge, Logic, Reason, Ableton Live" (Samplertini, 2009, pp. 9,10).

El uso de buenos dispositivos y accesorios como micrófonos, speakers, cables entre otros elementos ayuda mucho a la calidad de la producción. En este caso se logró el objetivo con los recursos con los que contaba el equipo de producción en sus casas, es decir los micrófonos integrados del ordenador personal, audífonos profesionales a falta de monitores y cables de mediana calidad. Samplertini (2009) sugiere que "Un micrófono de condensador es ideal para grabación en un estudio que pueda captar las sutilezas de la voz en toda su magnitud, para eso se necesita que el rango dinámico sea lo más amplio posible" (p. 14).

Se necesitan dos monitores, no sirven los speakers multimedia ni los parlantes de la PC, los parlantes del equipo de sonido de la casa pueden ayudar. Sin embargo, dependiendo del presupuesto, en el mercado se pueden encontrar varias marcas. Para tener un monitoreo de la sala usaremos auriculares aislados acústicamente, conectados a amplificadores / divisores de señal. (Samplertini, 2009, p. 15)

Todas las señales en nuestro estudio de grabación viajan a través de cables. Por ello es muy importante que sean de la mejor calidad posible y que se encuentren en excelente estado. La sugerencia es comprarlos en lugares especializados en audio profesional. Los supermercados generalmente venden cables de audio de muy

mala calidad para uso hogareño. Ideal contar con un testeador universal de cables. (Samplertini, 2009, p. 23)

## Zencastr

Zencastr es un software que fue especialmente desarrollado para grabar conversaciones remotas en alta calidad para su posterior publicación en Podcasts. Prácticamente todo lo que implica crear un Podcast lo puedes hacer desde Zencastr, desde chatear con los invitados para coordinaciones previas hasta utilizar los micrófonos para grabar el audio dentro de la herramienta. (Mejia, 2021)

#### <span id="page-18-0"></span>*Figura 1*

*Página de inicio - Zencastr*

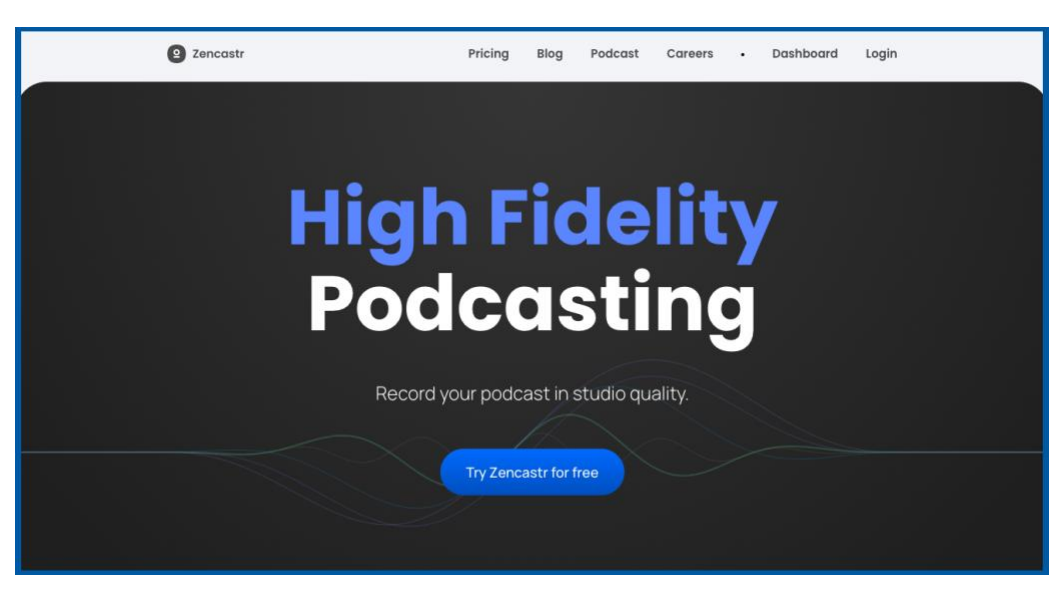

*Fuente:* Tomado de la página web *Zencastr* ,<https://zencastr.com/>

Si bien Zencastr tiene una versión de pago, con la gratuita se puede grabar en formato mp3 hasta 8 horas mensuales con 2 invitados, lo cual es suficiente para crear un podcast.

Ahora para llevar el podcast a otro nivel se puede optar por la versión de pago, la cual, entre otras cosas, te permitirá grabar archivos WAV sin pérdida de calidad, tener invitados ilimitados, usar una caja de resonancia en vivo (cuñas de entrada y salida, anuncios, etc.), entre otros beneficios.

Después de registrarse en la página, se muestra un panel donde se crea y se nombra el episodio, se debe habilitar el micrófono y cámara del ordenador,

aparecerá una nueva ventana en la cual se podrá invitar a los participantes, se puede hacer por correo electrónico o enviando el enlace. Cuando estén listos, se da clic en el botón grabar. Para guardar los episodios se puede conectar una cuenta de Dropbox o Google Drive. (Mejia, 2021)

#### <span id="page-19-0"></span>**Figura 2**

*Página panel principal - Zencastr*

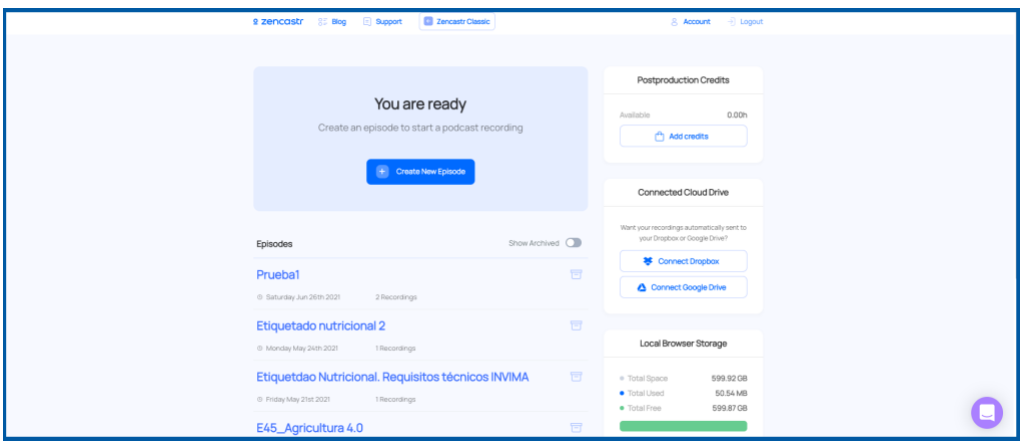

*Fuente:* Tomado de la página web Zencastr , [https://zencastr.com](https://zencastr.com/)

#### <span id="page-20-0"></span>**Postproducción o Edición y Mezcla**

En esta parte del proyecto, usando el software Reaper, se editan los archivos de audio y con herramientas como cortar, pegar, duplicar, borrar, se ordenan en una línea de tiempo basados en el guion.

La mezcla se refiere a la etapa final de la producción, generalmente una canción, pero también se relaciona con shows de radio, TV, películas, comerciales, transmisiones web, o cualquier otro material audiovisual. En esta etapa todos los elementos están combinados para crear la versión final del programa en su formato previsto. Generalmente este formato es un archivo de audio estéreo, aunque podría ser envolvente (varios archivos) o incluso mono y puede ser una cinta analógica o. algún otro medio de almacenamiento.

<span id="page-20-1"></span>Todos estos elementos necesitan ser configurados en su nivel, panorámica y procesamiento (EQ, compresión, reverberación, entre otros). Mezclar por lo tanto es crear la ubicación final y el sonido de cada elemento en el transcurso de la línea de tiempo musical y entonces transferir la pieza a su archivo previsto y/o formato multimedia. La imaginación creativa debe servir a la visión sónica del ingeniero de mezcla en el audio final. (Savage, 2014, pp. 1,2)

#### *La Radio*

La palabra radio puede dar lugar a confusiones, ya que la utilizamos para referirnos a muchas cosas. A veces le decimos Radio a la emisora. También llamamos así al receptor con el que escuchamos las diferentes estaciones de FM y AM. Para no equivocarnos más, vamos a ponernos de acuerdo. (Gago, 2010, p. 37)

Las radiofrecuencias (RF), también llamadas ondas Hertzianas en honor a su inventor Heinrich Rudolf Hertz, son un grupo de ondas especiales que tienen identidad propia dentro del gran espectro electromagnético y conforman el espectro radioeléctrico. Este rango de frecuencias va desde los 3 Hz a los 300 GHz. (Gago, 2010, p. 37)

La radiocomunicación es la comunicación sin cables que se realiza usando las ondas de radiofrecuencia que conforman el espectro radioeléctrico. Por eso, también se llaman ondas de radio. Dentro de esas radiocomunicaciones están las que

se hacen vía satélite, entre aviones, telefonía celular… y también la radio (FM, AM y demás bandas) y la televisión. (Gago, 2010, p. 37)

Estas dos transmisiones, las de estaciones de radio y televisión, se llaman radiodifusión. A las emisoras de radio, se las denomina servicios de radiodifusión sonora y a las televisoras, servicios de radiodifusión televisiva. Aunque popularmente nos referimos a ellas como la "radio" y la "tele". (Gago, 2010, p. 37)

Esto es para contextualizar y teorizar, pues podemos entender la radio desde un punto de vista diferente como el siguiente:

No se trata aquí de dar una definición técnica con toda su jerga de palabras, apta para las aulas académicas. Orientamos nuestra definición hacia una descripción fenomenológica de las

características que dan un entorno único a la radio. Para la universidad dejaremos la definición que da Ángel Fus Belau "*Así pues podemos decir que la Radio es un medio de comunicación de ideas – realidades (entornos hechos, acontecimientos), campos sonoros (reconstrucciones en sentido amplio) e ideaciones culturales, cuya finalidad es facilitar al oyente un contacto personal y permanente con la realidad circundante por medio de su recreación verosímil. Dicha recreación se efectúa a través de la sucesión de productos sonoros radiofónicos elaborados a partir de señales – producto deformadas pero repetibles (señales en vivo) enviándolas a distancia por medio de ondas con lo que unas y otras son irrepetibles, redundantes en su actuación, deformadas ó transformadas, simultáneas, fugaces multiplicadas por un*

*factor externo al medio y al productor (Oyente), materializadas por el mismo, solo aprensibles a través del oído, en presente y a distancia (No presencial) en unas determinadas condiciones de recepción y dirigidas a un público indiscriminado*". (Belau, 1981 citado en Cabezas, A. 1984, p. 27)

Cabezas (1984) afirma: Si la radio es algo es comunicación. La radiofonía fue una exigencia del hombre por estar en comunicación. Recordemos a los barcos en alta mar. Teníamos el teléfono por el que podíamos escuchar la voz, pero el teléfono exigía un hilo, y por consiguiente estábamos muy atados a unos kilómetros de cinta, que como un fideo se podía romper muy fácilmente antes de llegar a nuestro paladar. Teníamos también el telégrafo que podía enviar las señales de morse, sin hilos, pero también sin palabra. Hacía falta pues un invento que recogiera la voz del teléfono y la libertad sin hilos del telégrafo. La radio nace pues como algo muy buscado para comunicarnos los seres humanos, para hacer partícipes a los otros que estamos a la deriva y nos hundimos. (p. 27)

Desde los años 1938 con la llamada CRISIS DE MUNICH primer festival de la comunicación instantánea hablaba Hitler a través del sistema Multiplex, Londres, Paris, Viena y Roma participaban de las reacciones de sus comentaristas. Se puede evidenciar una gran ventaja de las noticias con respecto a la música. (Cabezas, 1984, p. 28)

Las estadísticas rápidamente mostraron en el año 1959 que de los 10 programas de radio más escuchados 8 eran informativos. En cambio, los 10 programas de televisión más vistos eran todos de espectáculos, variedades y películas. Esto quiere decir que la radio ocupa los primeros lugares en cuanto a comunicación de noticias. (Cabezas, 1984, p. 28)

### <span id="page-23-0"></span>*¿Qué es la Parrilla?*

Es uno de los elementos de la programación, junto a los programas de radio hay otra serie de aspectos que complementan una programación radiofónica. Incluso por sí solos, estos elementos funcionan como unidades independientes de comunicación, que unidas entre sí conforman una parrilla de programación. Ésta puede ser tal y como la escuchamos en nuestro receptor de radio, marcada por un director de programación, o personalizada, que correspondería con según que emisoras escuchemos por internet, donde cada registro de jingle, publicidad o tema musical está supeditado al gusto o necesidad individual de cada oyente. (Tenorio, 2012, p. 42)

#### <span id="page-24-0"></span>*Programas*

Estos se fueron transformando y diversificando, comenzó como un intento por llevar las ofertas culturales a los hogares del mundo. Al principio la programación de la radio consistía en transmitir conciertos de orquestas sinfónicas en vivo, lectura de poesía y dar cobertura en vivo a los principales sucesos noticiosos, además de

transmitir dramas, comedias, comedias de situación y otros tipos de programas; que hoy en día forman parte de la programación televisiva. (Sánchez, 2009 citado en Cedeño, N. 2020, p. 15)

La idea del programa se originó en una estación de la costa oeste de EE.UU., cuando se canceló la transmisión remota de la presentación de una banda en un salón de baile local. Para ocupar ese tiempo, el radiodifusor, consignó algunas grabaciones de la banda y las "pasó" al aire. En la identificación, dijo que el programa estaba transmitiéndose desde un salón de baile imaginario. (Sánchez, 2009 citado en Cedeño, N. 2020, p. 15)

#### <span id="page-24-1"></span>*Formatos Radiofónicos*

Es necesario tener claro para que sirve y para que no sirve la radio. Un ejemplo claro: las conferencias. El oyente no quiere seguir por radio una gran exposición, larga

y que requiere de mucha atención, las personas se distraen y cambian de dial. Tampoco se presta para enseñar técnicas, no es eficaz, igualmente con los

formatos llamados "de instrucción": manuales, folletos, cartillas, etc. Para lo que sí es muy eficaz la radio es para informar, educar, promover cuestionamientos, crear conciencia y pensamiento crítico. (Kaplun, 1999, p. 154)

#### <span id="page-25-0"></span>*Una primera clasificación*

Para iniciar, se pueden separar en dos grandes grupos, los géneros musicales y los hablados. Estos permiten expresar ideas y comunicar, la música juega un papel complementario muy importante; pero la herramienta esencial será la palabra. (Kaplun, 1999, p. 155)

Hablados**:** Basados en el número de voces que intervienen, se puede afirmar que hay tres maneras de escribir un formato de radio:

- 1. En forma de monólogo: Charla radiofónica individual.
- 2. En formal de diálogo: Dos o más voces.
- 3. En forma de drama: Derivación de diálogo, dos o más voces, desarrollo de historia o anécdotas dramáticas.

Esta clasificación de los programas hablados es muy elemental, dentro de cada tipo se distingue una gran variedad de formatos. Se pueden enumerar 12 sin agotar ni mucho menos, la lista de posibles formatos radiofónicos:

- 1. La charla:
	- a. Expositiva
	- b. Creativa
	- c. Testimonial
- 2. El Noticiero (Formato noticia)
- 3. La nota o crónica.
- 4. El comentario del diálogo
- 5. El diálogo:
	- a. El diálogo didáctico
	- b. El radio-consultorio
- 6. La entrevista informativa
- 7. La entrevista indagatoria
- 8. El radio periódico
- 9. La radio-revista (programas misceláneos)
- 10. La mesa redonda:
	- a. Mesas redondas propiamente dichas
	- b. El debate o discusión
- 11. El radio-reportaje:
	- a. A base de documentos vivos
	- b. A base de reconstrucciones (relato con montaje)
- 12. La dramatización:
	- a. Unitaria
	- b. Seriada

c. Novela

(Kaplun, 1999, pp. 157,158)

#### <span id="page-27-0"></span>*Música, sonido y efectos*

La música y los efectos sonoros juegan un papel tan importante en todo este proceso, que como ya se mencionó anteriormente; es el complemento perfecto para un estilo y formato de narración, el puente que conecta la voz del locutor con la imaginación del oyente.

## <span id="page-27-1"></span>*Funciones de la música*

Gramatical (como signo de puntuación). Por ejemplo, en un radio reportaje se usan muestras de música para separar secciones o bloques de texto, tal como lo haría un punto aparte o una coma en un párrafo. De esta manera se hace que el oyente de

un respiro y se informa de un cambio de página. Igualmente, en un dramatizado, la música actual como "cortina" de la misma manera que actúa un telón en el teatro.

**Función expresiva.** La música no solo complementa las emociones de las situaciones, también lo hace con el carácter de los personajes, crea ambientes y atmosferas que dependen del tema del programa. Todos los elementos deben tener mucha relación, no queremos que suene una melodía alegre cuando los personajes están tristes.

**Función descriptiva.** Describe perfectamente sonidos que sustituyen a los reales. Paisajes decorados, países, historia.

**Función reflexiva***.* Las pausas musicales o cortinas de las que se habla, son espacios para que los oyentes tengan un tiempo para procesar y reflexionar acerca de lo que acaban de escuchar y ayuda a la realización de esta reflexión.

**Función ambiental.** La música se usa como sonido ambiente, dependiendo de la escena que se está reproduciendo. Si los personajes están en una fiesta o reunión, la música está claro que debe ser de festejo.

#### <span id="page-28-0"></span>*Tipos de inserciones musicales*

**Característica**. También llamado tema de presentación, va al comienzo y final de todas las emisiones, es como el logotipo del programa, su carátula sonora y por lo general también su contratapa.

**Introducción o apertura**. Se abre la emisión con un tema musical, este comunica la atmosfera del programa o escena inicial.

**Cierre musical**. Es el equivalente a la palabra "FIN" al terminar una película, de igual manera se elige una pieza musical acorde a lo que comunica el final de la emisión.

**Cortina musical**.Su función principal es separar las escenas o bloques, aportando un clima emocional al momento que se narra.

**Puente musical**. Es mas corta que una cortina, indica una transición de tiempo, no tiene función expresiva. Por ejemplo, un arpegio de arpa o el sonido de un piano, sin desentonar el carácter de las escenas.

**Ráfaga**. Es una corta transición de tiempo, movida y ágil.

**Transición**.Se busca enlazar dos escenas, una intensa y movida a una lenta o una emotiva de alegre a triste, se encuentra un pasaje musical o dos que se puedan fundir y seleccionarlos muy bien para que siempre tenga concordancia con el tema tratado el ese momento.

**Fundido o mezcla**.Se construye una transición combinando dos temas musicales diferentes.

**Tema musical**. Música o sonido característico de un personaje, grupo o situación, puede aparecer varias veces, es la definición musical de ese personaje, lugar o situación. Es muy importante saber seleccionarlo.

**Fondo musical***.* Música de fondo o de segundo plano. Este no es la excepción para tener un especial cuidado con su selección, se debe saber usar. (Kaplun, 1999, pp. 197-203)

#### <span id="page-30-0"></span>*La Radio Universitaria en Colombia*

Para entrar en contexto hablando de la radio universitaria en Colombia es necesario conocer la historia, Cavallo y Gaviria (2013) comentan:

La historia de la radio universitaria en Colombia se inicia una década después de la aparición de la primera radio universitaria en América Latina - En la universidad

de La Plata, Argentina-, con la creación de la emisora cultural de la universidad de Antioquia en 1933. Por coincidencia con lo ocurrido en la Argentina, sería en una ciudad distinta a la capital del país, Medellín, en donde este significativo hecho ocurriría. También sería en Medellín donde en 1948 se fundaría la segunda radio universitaria, esta vez en una institución privada, la Pontificia Universidad Bolivariana. Tendrían que transcurrir 30 años para que se constituyera una nueva radio universitaria, en esta ocasión sería en la Universidad Javeriana, en Bogotá, la capital del país, en 1977, lo cual es indicativo del poco interés de las universidades colombianas, por contar con medios de comunicación en aquellos años. (p. 4)

Sin embargo, ese desinterés de las universidades por el medio radial cambiaría sustancialmente a partir de 1980, pues desde entonces el número de emisoras universitarias ha venido creciendo hasta llegar a la cifra de 56 en 2013. Una cantidad importante de estas emisoras, particularmente de las creadas en el siglo pasado, nacieron no como iniciativas institucionales sino como resultado de proyectos de individuos, que luego fueron acogidos por las universidades. El rápido crecimiento del número de radios universitarias en los últimos años está ligado a la creación de la Red de Radio Universitaria de Colombia (RRUC) y a la visibilidad lograda a través de su desarrollo en los 10 años de su existencia. (p.4)

Se puede concluir que en Colombia existía el problema de la financiación,

legislación y poca claridad de los proyectos radiales en cuanto a comunicación se refiere, hoy en día se ve que el contenido radial comunicativo cumple con sus objetivos, pero la financiación sigue siendo un inconveniente.

Cavallo y Gaviria (como se citó en Rincón, 1998) La idea de hacer y programar la radio en las universidades no ha sido clara. Algunas instituciones tienen emisoras por darse imagen; otras por que quieren dar un aporte cultural; otras por que quieren mejorar sus ventas y matrículas; y otras la tienen para ponerse a la altura de las de más universidades que tienen emisoras, ya que se cree que eso da estatus dentro de la comunidad académica nacional. (p. 6)

Se evidencia un problema de identidad y de comunicación principalmente, donde se requiere mas sensibilidad y reconocimiento por parte de la audiencia; Gaviria (2004) concluye:

La radio es una forma de expresión en permanente construcción. La búsqueda de la identidad en la radio universitaria colombiana no ha concluido, por el contrario, apenas se inicia. Es claro que no existe suficiente reflexión al respecto y que no todas las emisoras cuentan con proyectos radiales y comunicativos sólidos.

Por otro lado, es necesario con urgencia realizar estudios de audiencia que permitan evaluar el verdadero impacto de estas radios en la comunidad. El no tener un propósito comercial o de lucro no puede eximir de trabajar estableciendo una relación mucho más dinámica con las audiencias.

El potencial de la radio universitaria es muy grande, basta decir que las cuatro emisoras universitarias de Bogotá, cuentan con más de 100.000 oyentes, de acuerdo con el Estudio General de Medios (EGM) instrumento reconocido ampliamente por la radio comercial para

medir las audiencias. Se podría estimar la cifra de oyentes de la radio universitaria del país en más de 600.000 personas.

Este número grande de ciudadanos hace parte de "la construcción de un nuevo tipo de espacio público", como diría el investigador Jesús Martín Barbero, que encuentra aquí una alternativa a la "globalización comercial de la radio". (p. 5)

#### <span id="page-32-0"></span>*Radio en Internet*

Conocida como radio online o en línea. Aprovecha la tecnología *streaming* que permite ir escuchando el audio a medida que se va descargando. Han proliferado miles en la web, ya que no necesitan licencia y sus costos de funcionamiento son mínimos, hasta hay servicios gratuitos para poner tu emisora en línea. (Gago, 2010, p. 69)

Tanto la televisión, como la radio y los periódicos, se han aliado estrechamente con internet. Un matrimonio tecnológico muy fecundo. Hoy en día, hasta los pequeños periódicos locales tienen su versión online y algunas cadenas de televisión envían su señal al ciberespacio.

Pero si un medio aprovechó esta oportunidad para proyectarse con fuerza fue la radio. No solo las radios tradicionales se sirvieron de esta tecnología para transmitir en línea, sino que millones de apasionadas y apasionados radialistas de todos los continentes encontraron en internet la oportunidad que tanto habían esperado para hacer radio.

La radio en línea no ha supuesto la revolución radiofónica que muchos auguraban, pero si un gran salto tecnológico y una oportunidad que podemos y debemos aprovechar. (Gago, 2010, p. 247)

#### <span id="page-33-0"></span>*Desventajas de la Radio en Línea*

No es gratis. Diferentes estudios concluyen que mas del 90% de la población latinoamericana escucha radio tradicional prácticamente todos los días. Escuchar la FM o Am es barato. Hay un gasto inicial en el receptor, pero los encuentras en los mercadillos hasta por 3 dólares. Muchos celulares traen incorporada una radio y en los autos o buses nunca falta un receptor.

Súmale un poco de consumo eléctrico o baterías, pero en cualquiera de estos casos, escuchando todo el día, no gastarías más de 5 dólares al mes. Incluso

hay receptores que funcionan por energía solar con lo que te ahorras el costo de las baterías.

En cambio, para escuchar radio en línea, hay que tener una conexión a internet. En América latina es escasa la población que accede desde su hogar y menos del 10% lo hace con un acceso a banda ancha. Los costos de las cabinas o cibercafés varían en cada país, pero oscila entre 1 y 3 dólares la hora.

Este es el principal motivo por el que la radio en línea no sustituirá completamente a la radiodifusión tradicional que es de libre recepción. (Gago, 2010, p. 247)

#### <span id="page-33-1"></span>*Ventajas de la Radio en Línea*

Sin necesidad de licencia. Nada de solicitudes engorrosas ni echar canas esperando una resolución que puede tardar años. Tampoco tener que pagar cientos de dólares para conseguir una concesión o recomprar una frecuencia.

En internet no hay que pedir permisos ni licencias de transmisión. El dial cibernético es infinito.

No es probable que un futuro esto cambie. En internet, los problemas no vendrán por el lado de las licencias, sino por el de las compañías discográficas.

En Estados Unidos ya les quieren cobrar a las radios en línea un canon por la música que transmiten al igual que hacen con las FM, aunque, dado el gran número de emisoras en línea y la falta de un registro, parece difícil que lo logren. Cobertura mundial, transmitir desde cualquier lugar, costos bajos y audiencias específicas son las principales ventajas de la radio en línea. (Gago, 2010, p. 248)

#### <span id="page-34-0"></span>*Radio UNAD Virtual RUV*

Es una emisora que se transmite por IP a nivel internacional, su programación habitual está dirigida a usuarios en general y en especial a la comunidad universitaria interesada en temas culturales, científicos, investigativos y formativos, una emisión que permitirá acoplarse en ambientes de trabajo y estudio. (Universidad Nacional Abierta y a Distancia, 2016)

La RUV inicia sus actividades en la sede nacional José Celestino Mutis de Bogotá – Colombia. Su primera emisión en vivo se realiza el 8 de marzo de 2007, con un homenaje el día internacional de la mujer. Desde ese momento emprende a nivel local la realización de programas de orden cultural y académico.

Simultáneamente va diversificando sus contenidos y ampliando su cobertura con la participación de otras sedes a nivel nacional, registrando en su trayecto de expansión, un

histórico de 78 programas radiales que se han conformado durante los últimos años con su programación habitual, 7 días a la semana – 24 horas al día (7 x 24).

La RUV desde sus inicios se ha caracterizado por evidenciar las diversas costumbres y riquezas regionales expresadas por medio del arte, los oficios, la literatura, la música, etc. Así mismo, ha promovido desde su accionar el acompañamiento de los procesos, formativo de los estudiantes apoyando los cursos académicos que matriculan en forma virtual o a distancia.

La RUV en su transcurrir, ha formalizado alianzas interinstitucionales y también ha internacionalizado algunas de sus producciones. La consolidación de la emisora ha sido consecuencia del esfuerzo y dedicación de docentes, tutores, consejeros, estudiantes, egresados y funcionarios de la UNAD con el apoyo y bajo la responsabilidad y seguimiento de 8 comunicadores distribuidos en las 8 zonas donde la UNAD hace presencia a lo largo y ancho de la geografía nacional. (Universidad Nacional Abierta y a Distancia, 2016)

**Programación.** RUV cuenta con 9 franjas establecidas que ofrecen una variada programación para los gustos más exigentes de nuestros oyentes. Una programación donde directivos, docentes, estudiantes, egresados y personal administrativo de la UNAD, dan a conocer sus formas de concebir la educación y su transformación mediante la aplicación de nuevas tecnologías.

**Académica.** Espacio donde las distintas escuelas de la Universidad Nacional y a Distancia UNAD, participarán con programas de interés para el público en general y la comunidad Unadista, manteniendo un enfoque didáctico con temáticas asociadas a lo productivo, empresarial y de crecimiento personal.

La RUV entra a formar parte de la academia, poniendo a disposición de estudiantes y oyentes en general, espacios diseñados para complementar el estudio adquirido en las escuelas.

**Cultura Regional.** Canal dedicado a la música, el arte y la literatura, donde las diversas regiones del país encontrarán un espacio de difusión con auténticas expresiones culturales colombianas y del mundo.

**Especiales.** La RUV hace cubrimiento y transmisión en directo de eventos y actividades realizadas por nuestra universidad en distintos lugares del país, programas de tipo académico, cultural y de entretenimiento, productos radiales de interés para todos los oyentes, en especial para la comunidad unadista. Radio Unad Virtual, "presente en los grandes eventos".

**Informativo.**Emisión semanal de noticias de actualidad referente a temáticas, sobre la educación, deportes tecnología, pedagogía y de más campos de interés para la comunidad académica en los ámbitos local, regional y global.

**Institucional.** Un espacio de 30 minutos semanales donde participarán activamente cada una de las áreas misionales y gerenciales de la institución. Vicerrectorías y gerencias encontrarán un espacio donde podrán emitir a través de su propuesta un programa con temas de interés para el público en general y la comunidad universitaria nacional y global.

**Internacional.** Alianzas y convenios interinstitucionales para emisión de productos radiales, enviados desde universidades de otros países.

**Interinstitucional.** Espacio asignado para transmitir programas de interés común afianzando en alianzas y convenios interinstitucionales.

**Red de Egresados y Estudiantes.** Franja diseñada para que los estudiantes y egresados dispongan de un espacio de intercomunicación de intercomunicación para promover y motivar el emprendimiento empresarial como fuente de crecimiento y desarrollo educativo.

De igual forma, RUV cuenta con espacios de entretenimiento, en donde las distintas expresiones musicales del mundo se mezclan para poner en evidencia los nuevos sonidos que, a su vez, definen una música innovadora que dejan de pertenecer a un territorio o región específica, para convertirse en una expresión global. (Universidad Nacional Abierta y a Distancia, 2016)

**Password Alimentos.** Es un programa radial de la Escuela de Ciencias Básicas,

Tecnología e Ingeniería, cadena de formación de alimentos UNAD, un espacio para el encuentro con la comunidad académica e industrial. Acompañado de seguridad alimentaria y nutricional, investigación, tendencias globales en la industria y muchos temas más de interés en el ámbito de los alimentos. (Universidad Nacional Abierta y a Distancia, 2016)

Se encuentra en la página web de RUV Radio, en la pestaña de la franja académica. Sus emisiones empiezan en el año 2019, a la fecha este programa cuenta con más de 2000 visitas por parte de los programas asociados entre los cuales están Ingeniería de Alimentos, Tecnología en Calidad Alimentaria, Tecnología en Producción de Audio, Ingeniería de Sistemas, Electrónica, Administración de Empresas y Zootecnia. (Amaya, 2020)

#### **Metodología**

#### <span id="page-39-1"></span><span id="page-39-0"></span>**Enfoque de investigación**

El enfoque de este proyecto se basa en la descripción de una serie de actividades y rasgos técnicos que ayudan a la producción de audio de 12 episodios el programa radial *Password Alimentos.* Es por esto que su enfoque es de carácter cualitativo.

### <span id="page-39-2"></span>**Tipo de Investigación**

El tipo de investigación de este proyecto es de carácter descriptivo, ya que se hace una descripción profunda y análisis de cada actividad realizada y requerida para la producción de los 12 episodios del programa Password Alimentos.

### <span id="page-39-3"></span>**Diseño de Investigación**

El diseño de investigación tiene que ver directamente con las 3 etapas de una producción de audio, relacionando así cada etapa con un objetivo específico lo cual llevará al cumplimiento del objetivo general del proyecto:

#### <span id="page-40-0"></span>*Fase 1 – Preproducción*

En esta etapa se asignan roles y se establece un orden e instrucciones principales, se dan los lineamientos del programa, se hace un análisis de los

episodios anteriores y se observa la estructura, formato e intención. Todo esto por medio de un grupo en la aplicación *WhatsApp*, también por *Skype*.

Se agendan las fechas y horas en un cronograma a seguir, se debe mantener una constante y fluida comunicación, es muy importante.

### <span id="page-40-1"></span>*Fase 2 - Producción*

Para hacer la captura de los audios se necesita una buena conexión a internet, ordenador o dispositivo móvil con micrófono y auriculares o una salida de audio, se pueden usar los del dispositivo u ordenador, tener una cuenta en *Zencastr* para poder crear el evento e invitar a los participantes. La puntualidad es un valor muy importante en cualquier aspecto de la vida, en este caso no fue la excepción.

#### <span id="page-40-2"></span>*Fase 3 – Postproducción*

En esta parte del proceso es donde se le da un orden a todo el trabajo realizado anteriormente, se organizan todos los archivos de audio dependiendo de lo que se quiera lograr con el proyecto, resaltando atributos y corrigiendo algunos detalles, para lograr un sonido de calidad y legible. Se hace la mezcla y edición de los archivos de audio grabados.

#### **Desarrollo, Análisis y Resultados**

### <span id="page-41-1"></span><span id="page-41-0"></span>**Desarrollo**

En el desarrollo de este proyecto se busca enseñar de forma práctica, cada aspecto técnico acerca de cómo se realiza la producción de los 12 episodios del programa *Password Alimentos*, explicando en detalle y paso a paso lo que se hace en cada etapa (Preproducción, producción y postproducción).

### <span id="page-41-2"></span>*Preproducción*

En la etapa de preproducción se planea como lograr la grabación de los audios, lo cual es el primer paso. Debido al cierre de las instituciones y de el estudio de grabación ubicado en la sede José Celestino Mutis, por la cuarentena, se tiene que hacer todo el trabajo en remoto, no se contaba con un estudio. Para esto se crea un grupo en la aplicación WhatsApp y en Skype, en donde hay una comunicación directa y se organiza todo lo que respecta con las citas en Zencastr, es decir las fechas y la hora de las reuniones. *(Figuras 3 y 4)*.

<span id="page-42-0"></span>*Pantalla grupo de WhatsApp*

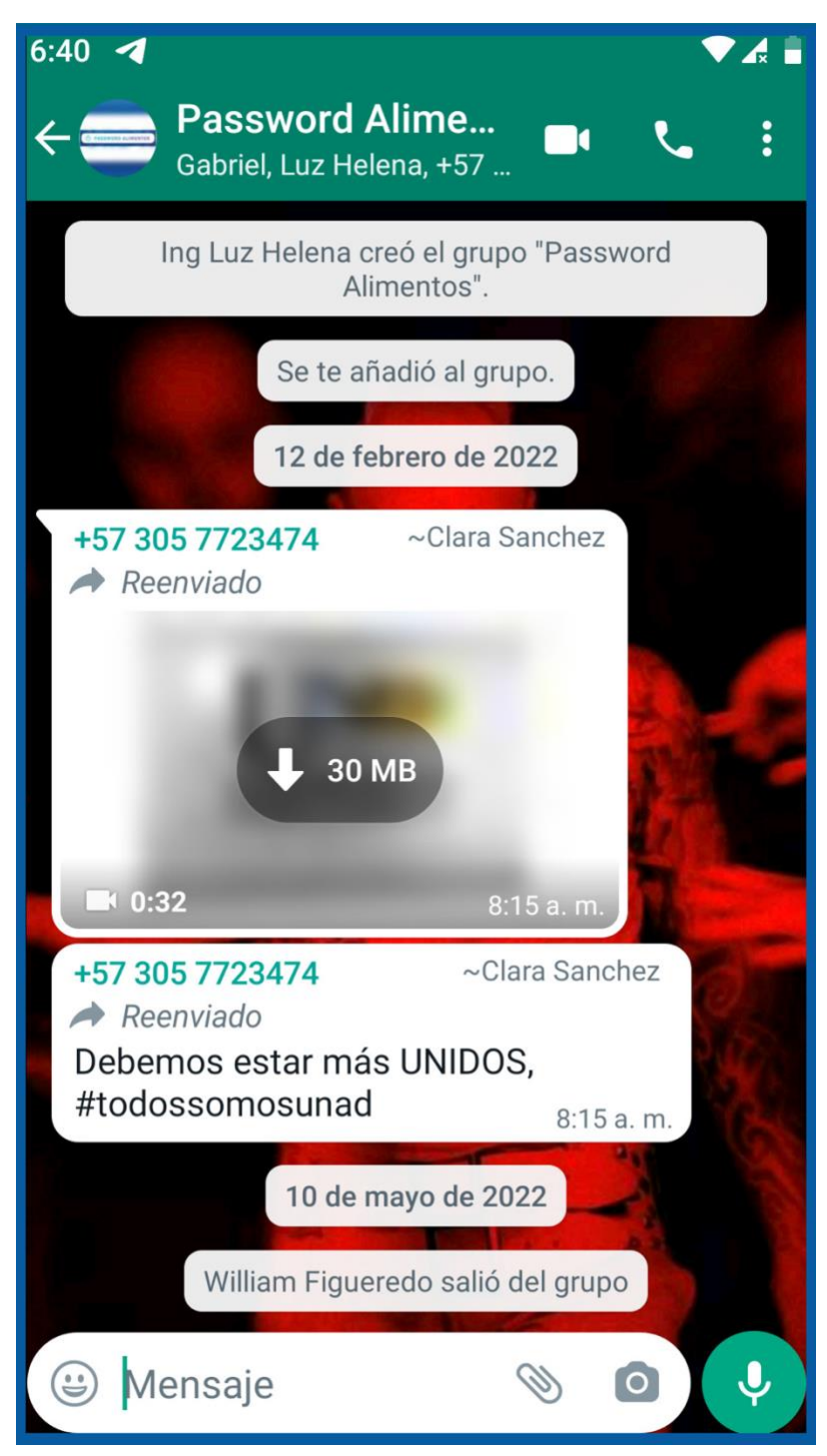

## <span id="page-43-0"></span>*Pantalla grupo de Skype*

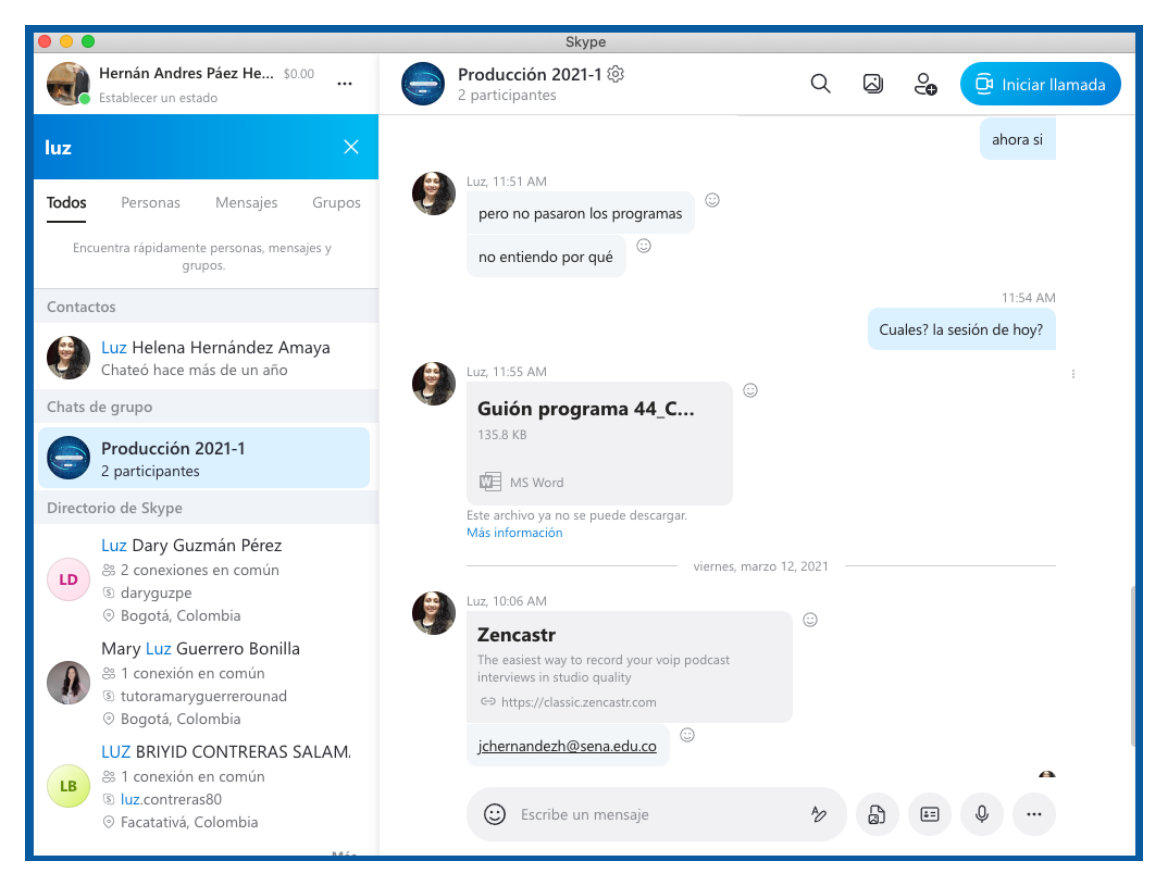

En la primera reunión la Ingeniera Luz Helena pone en contexto al grupo, con respecto a los programas de Password Alimentos, nos muestra el historial de episodios hasta la fecha, el cual se encuentra en la página web de la RUV Radio, donde tenemos un referente para seguir con una continuidad.

Inicio | Programas | Zonas y centros | Investigación | Bienestar | Información al ciud nos | <del>I</del> UNAD Flor م | ⊠ | abin **CONAL Universidad Nacional (CO) RY** RUV Programación Información General Descargas Eventos RUV **Password Alimentos** al Regiona Un programa radial de la Escuela de Ciencias Básicas, Tecnología e Ingeniería, cadena de<br>formación de alimentos UNAD, un espacio para el encuentro con la comunidad académica, e<br>industrial. Acompañado de seguridad alimentar NANOTECNOLOGÍA EN LA INDUSTRIA DE LOS ALIMENTOS  $\rightarrow$  00:00  $\boxed{00:00\quad \Leftrightarrow\quad}$ Programa radial: Password Alimentos - No. 3 Emisión: octubre 17 de 2019 ÁREA DE LOS ALIMENTOS CON UNA VISIÓN GLOBAL  $\rightarrow$  00:00 Programa radial: Password Alimentos - No. 2 Emisión: octubre 10 de 2019 INDUSTRIA DE ALIMENTOS  $\triangleright$  00:00  $00:00$   $\blacktriangleleft$   $\upsilon$   $\blacktriangleright$   $\blacktriangleleft$ Programa radial: Password Alimentos No. 1 Emisión: octubre 3 de 2019 Página 6 de 6 Inicio Anterior  $1 \t2 \t3 \t4 \t5$  6 Siguiente Final

<span id="page-44-0"></span>*Página web RUV radio - programa Password Alimentos*

*Fuente:* Tomado de la página web RUV radio,

<https://ruv.unad.edu.co/index.php/academica/password-alimentos>

La Ingeniera Luz, también da al grupo, acceso a una carpeta en Google Drive *(Figura 6)*, donde están los programas anteriores *(Figura 7)* y los archivos como cabezotes de apertura y cierre, cortinillas, fondos musicales y demás elementos de audio que hacen parte del programa *(Figura 8)*.

## <span id="page-45-0"></span>**Figura 6**

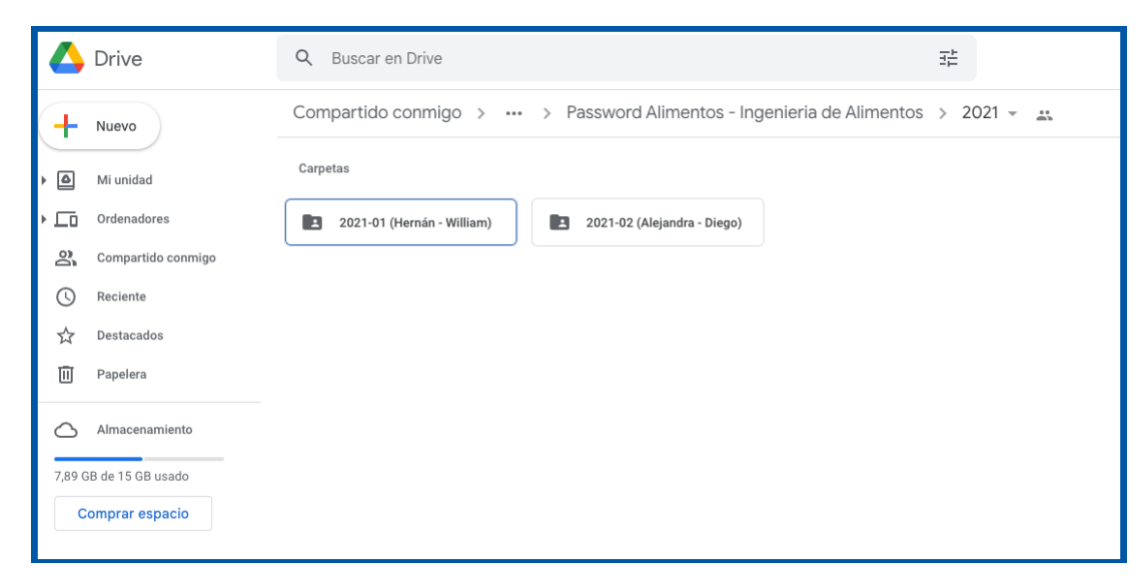

*Carpeta Google Drive - Programa Password Alimentos*

<span id="page-46-0"></span>*Carpeta Google Drive – Historial de archivos*

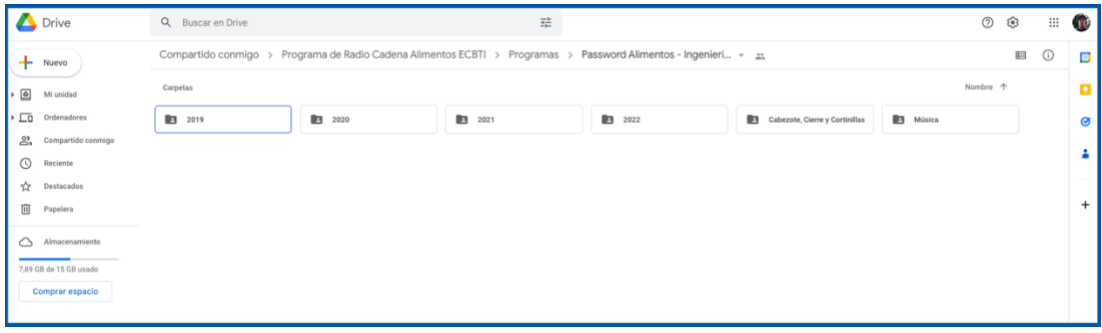

## <span id="page-46-1"></span>**Figura 8**

*Carpeta Google Drive – Archivos varios*

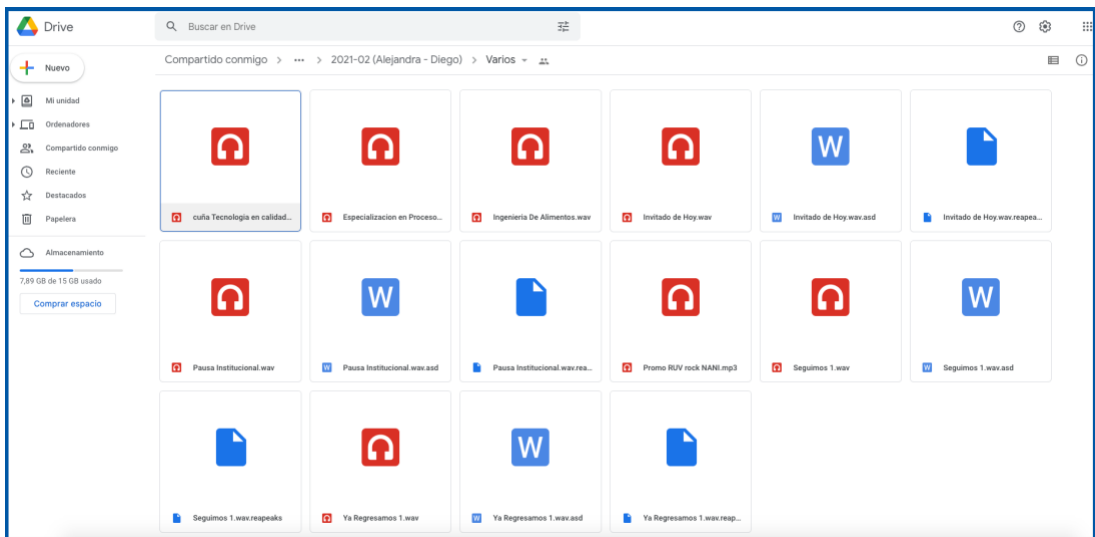

Ya con este material y habiendo escuchado los programas, revisado los archivos y con el cronograma de las fechas de las reuniones en la app *Zencastr*, se puede continuar con la programación de la primera sesión de grabación.

## <span id="page-47-0"></span>*Producción*

Una vez reunidos en la sala de grabación, de la app *Zencastr*, se dan las recomendaciones al invitado, tales como desactivar sonidos de notificaciones, cerrar redes sociales, controlar las mascotas o algunos ruidos externos que puedan distraer o interrumpir la grabación. Cuando estén listos los participantes y todos escuchen bien se activa el botón grabar. En este caso son 4 los participantes: la entrevistadora, el invitado, el estudiante 1 de apoyo y el estudiante 2 encargado de grabar la sesión en *Zencastr*. Se activa el botón grabar y se procede a hacer la entrevista.

Los dos estudiantes están pendientes del tiempo, no mayor a 28 minutos, pues el programa dura 30 y se debe insertar más archivos de audio (Cuñas, apertura, cierre, cortinillas). Cuando finalice el tiempo de grabación se activa el botón de stop, también está el botón de pause, se puede ver otro botón azul que dice mp3, aquí se puede guardar el audio en el ordenador.

<span id="page-48-0"></span>*Sala de grabación Zencastr*

| $\begin{tabular}{ c c c } \hline \quad \quad & \quad \quad & \quad \quad & \quad \quad \\ \hline \quad \quad & \quad \quad & \quad \quad & \quad \quad \\ \hline \quad \quad & \quad \quad & \quad \quad & \quad \quad \\ \hline \quad \quad & \quad \quad & \quad \quad & \quad \quad \\ \hline \quad \quad & \quad \quad & \quad \quad & \quad \quad \\ \hline \end{tabular}.$ | 00:01:59<br>THE R P. LEWIS CO., LANSING MICH.                  |                                   |
|----------------------------------------------------------------------------------------------------|----------------------------------------------------------------|-----------------------------------|
| Recording 3<br>$\left(3\right)$<br>$0h$ Om Os<br>Audio                                                                                                    | $\ddot{\mathbb{Q}}$<br>$\circ$ 0<br>- Hernan                   | Chat<br>Footnotes                 |
| <b>Recording 2</b><br>$^{(2)}$<br>0h 3m 36s                                                                                                    | ₩<br>$\circ$ $\circ$<br>· Luz Hele<br><b>Service</b><br>ومهدود |                                   |
| Audio                                                                                                    | $\mathscr{L}=\mathfrak{S}$<br>· Invitado                       |                                   |
| <b>Recording 1</b><br>$\overline{1}$<br>0h 25m 24s<br>Audio                                                                                                    |                                                                |                                   |
|                                                                                                    |                                                                |                                   |
|                                                                                                    |                                                                |                                   |
|                                                                                                    |                                                                | Your messages<br>will appear here |
|                                                                                                    |                                                                |                                   |
|                                                                                                    |                                                                |                                   |
|                                                                                                    |                                                                |                                   |
|                                                                                                    |                                                                |                                   |
|                                                                                                    |                                                                | Type here to chat                 |

*Fuente:* Tomado de la página web Zencastr , [https://zencastr.com](https://zencastr.com/)

Es muy importante que nadie se desconecte de la sesión hasta que no se guarde el audio, de lo contrario se perderá, en el botón azul que dice mp3, se guarda la sesión de cada invitado por aparte.

### <span id="page-49-2"></span>*Guardando los audios*

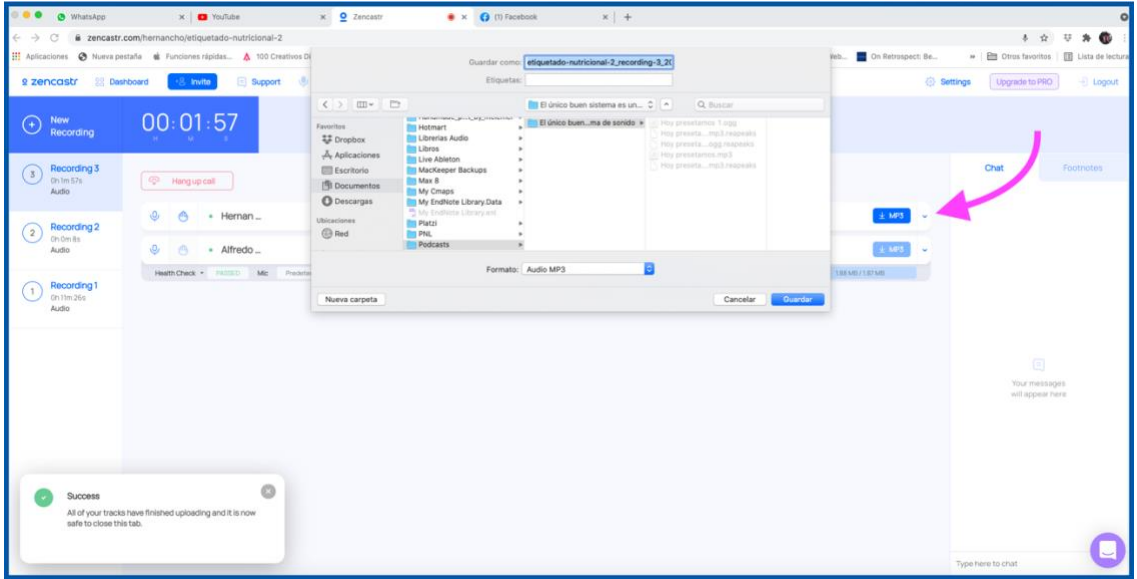

*Fuente:* Tomado de la página web Zencastr , https://zencastr.com

## <span id="page-49-0"></span>*Post producción*

## <span id="page-49-1"></span>**Edición:**

Se debe manipular los audios en la edición, para esto se usa Reaper, DAW (Digital Audio Workstation) de uso libre. Se pueden cortar espacios en blanco para reducir el tiempo del programa, en la mayoría de casos los locutores o entrevistados tienen muletillas repetidas las cuales se pueden quitar, igualmente los silencios. Lo primero que se hace en edición es insertar y ubicar todos los audios según el guion y teniendo en cuenta los programas anteriores, es decir tomando estos como referencia.

Se observa el tiempo y si es mayor a 30 minutos, se debe hacer la corrección que se mencionó anteriormente de suprimir espacios en blanco y muletillas para ajustar el tiempo al

requerido. El tiempo del programa es de 30 minutos, así que este debe ser igual o menor, siempre.

## <span id="page-50-1"></span>**Figura 11**

*Línea de tiempo*

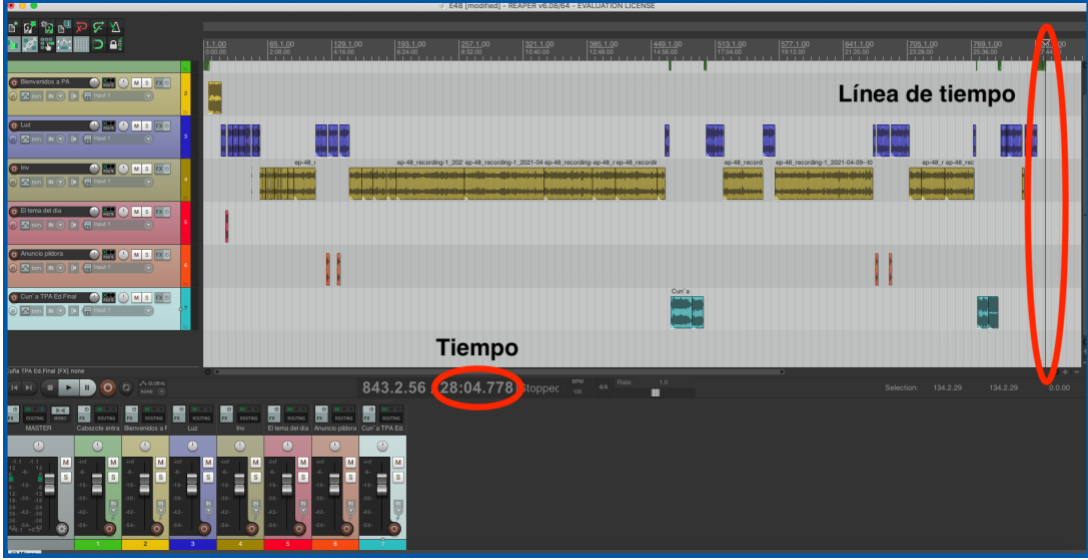

*Fuente:* Tomado del software libre Reaper,<https://www.reaper.fm/>

### <span id="page-50-0"></span>**Mezcla:**

Una vez editado se procede a hacer mezcla, en esta etapa se nivelan las ganacias de cada audio y dependiendo de sus necesidades se les aplican procesos como ecualización, compresión, efectos u otros. La idea de la mezcla es resaltar el atributo de cada track jerárquicamente, por ejemplo, en una pieza musical, el bombo y el bajo deben ser los más notorios y son los primeros en mezclar. Esto siempre va a depender de los objetivos de la producción.

De esta manera se entiende que la música de fondo tiene menos jerarquía que las voces, y la suma del resto de señales no deberían saturar la señal del Master.

Como la grabación se hace en remoto y algunos invitados usaban el micrófono de sus auriculares con manos libres, se hace notable la diferencia de amplitudes a simple vista.

## <span id="page-51-0"></span>**Figura 12**

*Diferencia de señales de audio*

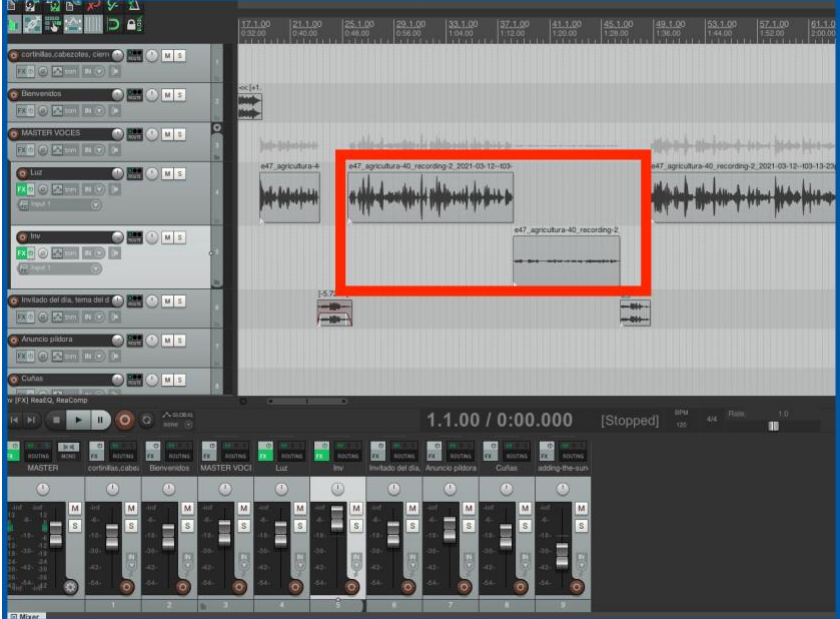

*Fuente:* Tomado del software libre Reaper,<https://www.reaper.fm/>

Es necesario nivelar el audio del invitado, como se puede observar en la figura 12 está muy bajo comparado con el del entrevistador, a este en cambio se le debe aplicar compresión en los picos. Son inconvenientes que se presentan y el tecnólogo está en la capacidad de dar solución. Si los participantes estuvieran todos grabando en el estudio, las señales serían mas homogéneas.

Para dar solución a esto usando un ecualizador tipo shleving (figura 13) se acentúan las frecuencias entre los 300 Hz y los 2 KHz y se cortan las frecuencias graves y altas y se comprimen los picos del audio con más amplitud.

## <span id="page-52-0"></span>**Figura 13**

*Ecualización tipo shelving*

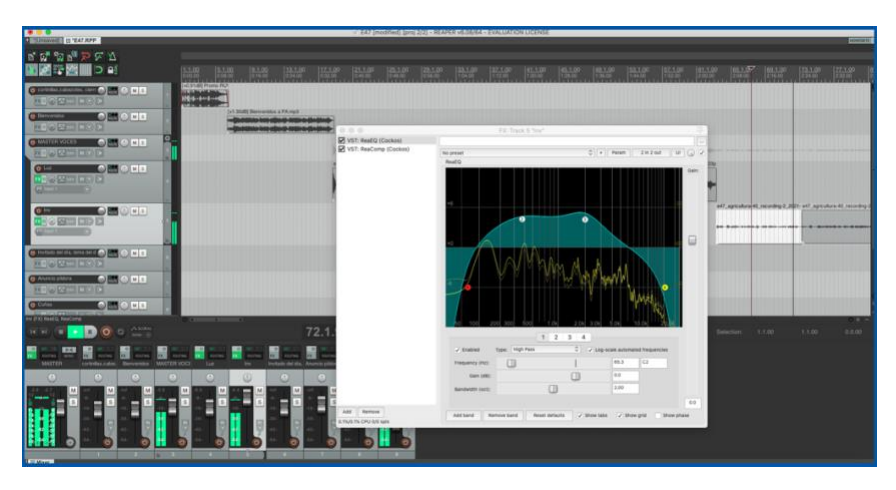

*Fuente:* Tomado del software libre Reaper,<https://www.reaper.fm/>

Los archivos de audio suministrados por la Ingeniera de alimentos del programa de UNAD encargada de las entrevistas ya están producidos y masterizados, es decir no necesitan ningún arreglo. Con ayuda de un medidor de volumen insertado en el canal Master, en este caso es el Youlean el cual nos indica el real True Peak Max.

<span id="page-53-0"></span>*Medidor de audio*

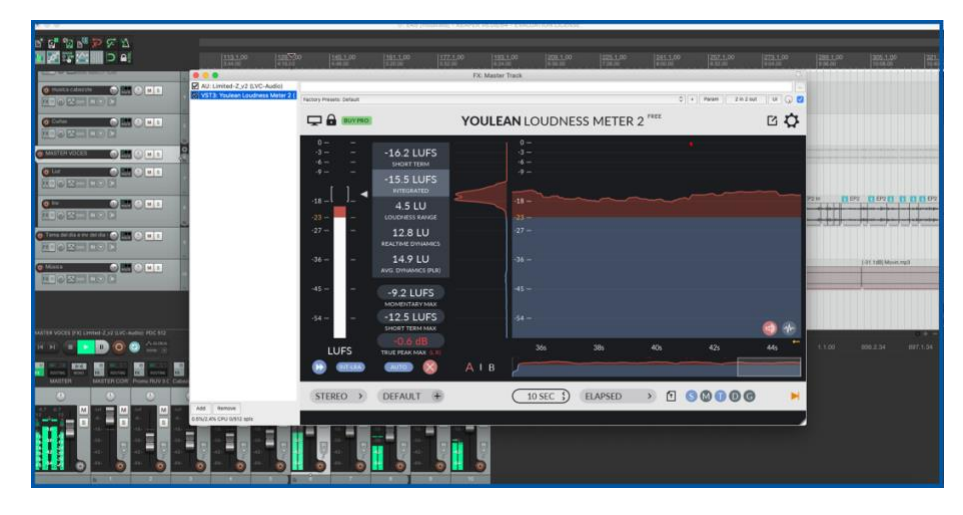

*Fuente:* Tomado del software libre Reaper,<https://www.reaper.fm/>

La idea en mezcla es hacer de todos los audios un conjunto de sonidos bien distribuidos y balanceados en el espacio, resaltando o atenuando atributos de estos, se debe tener mucho criterio y conocimiento para saber que tratamiento se debe dar al audio en que momentos. Esto dependiendo siempre de lo que se quiera lograr y planteando unos objetivos desde la concepción de la idea.

Una vez se tiene el resultado final, se hace la entrega a los encargados. El ingeniero de sonido Gabriel Rodríguez es el encargado de la revisión y observaciones finales de audio y aprueba la Ingeniera de alimentos Luz Helena Amaya. Por último, se hace la entrega a RUV radio.

Cuando se tenga la mezcla correctamente nivelada y balanceada, se puede usar un limitador insertado en el Master para dar los niveles necesarios y que la señal de salida no sobrepase un decibel (dB), tal y como se observa en la Figura 5.

<span id="page-54-1"></span>*Limitador*

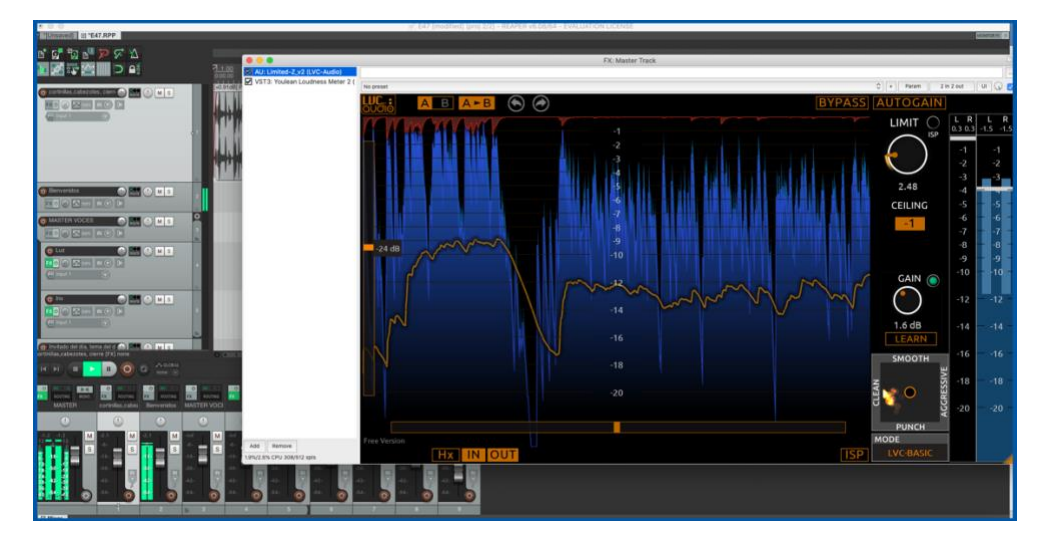

*Fuente:* Tomado del software libre Reaper,<https://www.reaper.fm/>

La masterización es la parte final de una producción de audio, en esta etapa se genera un formato Master, el cual va a ser entregado y distribuido. Igualmente se tiene la oportunidad de mejorar la calidad del audio final en algunos casos, siempre dependiendo de la intención inicial y los objetivos planteados. En este proyecto la masterización se logra en la mezcla, es decir, con los procesos utilizados se logra llegar a los niveles adecuados para la transmisión en RUV radio.

## <span id="page-54-0"></span>**Análisis**

Se realiza un análisis de las tres etapas, destacando lo aprendido en el proceso de aprendizaje del programa de Tecnología en Producción de Audio y se comparte como y por qué se hace este proyecto aplicado.

#### <span id="page-55-0"></span>*Preproducción*

En esta primera parte, se comprende el trabajar en un sistema remoto. Situación que deriva desde un poco antes de pandemia, cuando ya se estaba usando la virtualidad como el teletrabajo o "home office". En el caso de este proyecto, solo se tiene contacto en forma remota y se tiene la experiencia de aprovechar al máximo estos recursos tecnológicos.

También se debe desarrollar un buen lenguaje de comunicación, ya que estos medios se prestan para confusiones, la comunicación es el aspecto más importante.

#### <span id="page-55-1"></span>*Producción*

La tecnología siempre está sorprendiendo y se puede observar que cada vez está mas ligada a nuestras vidas, cada vez todo es mas digitalizado y se debe estar a la vanguardia en este aspecto.

Dicho esto, se ve que en la producción la mayor parte depende de la tecnología y hoy en día, se destaca más el fondo del contenido que la forma. Ya no necesitamos un estudio de grabación adaptado con todos sus equipos, micrófonos, sala insonorizada y de más; ahora se puede trabajar desde los dispositivos móviles, tabletas digitales o computadores.

No es necesario que sea de excelente calidad el producto final si no su contenido, esto en muchas ocasiones. En este caso se exige la calidad, pero un podcast o programa de radio, puede ser una charla o entrevista con algún invitado que esta respondiendo desde su dispositivo móvil y esto desde que se entienda, sea legible y sea buen contenido no importa tanto la calidad del audio.

#### <span id="page-56-0"></span>*Post producción*

Como tecnólogos productores de audio se debe tener un oído crítico, este siempre va a ser la principal guía, es por esto que es tan importante un entrenamiento auditivo, para esto existen muchas aplicaciones, o simplemente tener referentes, escuchar mucha música y practicar, producir.

En la post producción se debe tener buen manejo de DAW (Digital Audio Workstation) o software, habilidad para manejar las herramientas de edición del DAW de preferencia, existen

muchos DAWs, basta con trabajar algunos y darse cuenta que sirve más para lo que se esta buscando como resultado, o cual se adapta más al productor.

Es indispensable desarrollar un buen oído, para tomar decisiones, tener una buena salida de audio para poder reconocer todas las frecuencias en el rango que se necesita, solo se desarrollará una buena escucha practicando mucho. Hay que producir.

### <span id="page-56-1"></span>**Resultados**

Se obtienen 12 episodios del programa "Password Alimentos" de la ECBTI (Escuela de Ciencias Básicas, Tecnología e Ingeniería), cadena de formación de alimentos UNAD, para la emisora RUV (Radio Unad Virtual). Debidamente editados y mezclados para que puedan ser emitidos según los horarios del programa y lo exigido por la Ingeniera Luz Helena y la emisora RUV radio.

## **Discusión**

Desde un inicio se tiene pensado hacer la construcción de una caja acústica como proyecto aplicado de grado, pero gracias a la convocatoria se tiene la oportunidad de producir el programa radial *Password Alimentos.* Esto causa un efecto de querer producir Podcasts lo cual últimamente había generado un interés especial.

Con la realización de los 12 episodios de *Password Alimentos,* basta para darse cuenta que existe una oportunidad para ejercer todo lo aprendido en el programa de Tecnología en Producción de Audio y se visualiza la posibilidad de trabajar para esto.

Con esta experiencia práctica se adquieren las herramientas necesarias para salir a competir al mercado con productos y servicios de excelente calidad haciendo que cada vez se quiera mejorar en el producto final.

#### **Referencias Bibliográficas**

<span id="page-58-0"></span>Barrios, A. (2014). *La Radio universitaria, ¿Una mezcla de experiencia, juventud y tecnología?* https://dialnet.unirioja.es/servlet/articulo?codigo=5791217

Cabezas, A. (1984). *Hacia una definición de la Radio Educativa.* Revista Chasqui. https://revistachasqui.org/index.php/chasqui/article/viewFile/1766/1786

Cavallo, T y Gaviria, G (2014). *Radio Universitaria: Trabajo en red como imperativo.* EDMETIC Revista de Educación Mediática y TIC, 3(1), pp. 131-154. https://dialnet.unirioja.es/descarga/articulo/4713688.pdf

Cedeño, N. (2020). *Programas Radiales y su aporte informativo en el desarrollo cultural del Cantón Buena Fe, año 2019.* [Informe final del proyecto de investigación] https://drive.google.com/file/d/1YViF7SMa8UFEXo5\_Nm1LDelSUXawP6wl/view?usp  $=$ sharing

Gómez, I. (2010). *Géneros y formatos más empleados en la producción radiofónica en frecuencia modulada de la ciudad de La Paz periodo 1985-1990: "Caso Radio Color FM 101"* [Tesis de grado].

[https://drive.google.com/file/d/1HEEMClLuumBgW924vP8nT6tzex8Nyk5C/view?usp=s](https://drive.google.com/file/d/1HEEMClLuumBgW924vP8nT6tzex8Nyk5C/view?usp=sharing) [haring](https://drive.google.com/file/d/1HEEMClLuumBgW924vP8nT6tzex8Nyk5C/view?usp=sharing)

Hernández, L. (2020). *Indicadores Programa Radial Pasword Alimentos*.[Presentación web].

https://view.genial.ly/5ea8aeea7fb8bc0d5f802cd7/presentation-informe-passwordalimentos30-04- 20

Kaplún, M. (1999). *PRODUCCIÓN DE PROGRAMAS DE RADIO. EL GUIÓN – LA REALIZACIÓN.* Ediciones CIESPAL. Editorial "Quipus". [https://drive.google.com/file/d/1D\\_RrzJrAULXdOKDLH7UZDmTLWVD6SE3N/view?](https://drive.google.com/file/d/1D_RrzJrAULXdOKDLH7UZDmTLWVD6SE3N/view?usp=sharing) [usp=sharing](https://drive.google.com/file/d/1D_RrzJrAULXdOKDLH7UZDmTLWVD6SE3N/view?usp=sharing)

Mejía, M. (2021). ¿*Sabes que es Zencastr? ¡Aprende a crear un Podcast fácilmente!* [Presentación Blog. [https://www.crehana.com/blog/estilo-vida/que-es](https://www.crehana.com/blog/estilo-vida/que-es-zencastr/)[zencastr/](https://www.crehana.com/blog/estilo-vida/que-es-zencastr/)

Samplertini, J. (2009). Grabando en casa. [Archivo PDF].

[https://drive.google.com/file/d/1wQH3QC-](https://drive.google.com/file/d/1wQH3QC-s5uYL5ipppopFINcpV36qWPlP/view?usp=sharing)

[s5uYL5ipppopFINcpV36qWPlP/view?usp=sharing](https://drive.google.com/file/d/1wQH3QC-s5uYL5ipppopFINcpV36qWPlP/view?usp=sharing)

Tenorio, I. (2012). *La nueva Radio: Manual completo del radiofonista 2.0*. Marcombo Ediciones Técnicas.

https://books.google.com.co/books?id=GmLbBdhecD0C&printsec=frontcover#v=onepag e&q&f=false

Universidad Nacional Abierta y a Dsitancia. (2016). *Radio Unad Virtual*. https://ruv.unad.edu.co/index.php

# **Apéndice A. Vínculo de Google Drive de los audios masterizados**

<span id="page-60-0"></span>Acceso a la lista completa de los doce episodios:

[https://drive.google.com/drive/folders/1l0wE\\_8bkQ\\_oWKt0irkii1MFsi52Vq1tZ](https://drive.google.com/drive/folders/1l0wE_8bkQ_oWKt0irkii1MFsi52Vq1tZ)